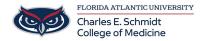

<u>Knowledgebase</u> > <u>Training</u> > <u>Scanning a QR Code</u>

## Scanning a QR Code

Christine Clevenger - 2022-03-14 - Training

Instructions for scanning a QR code.